<span id="page-0-0"></span> $\pm$  -  $\pm$ 

 $\begin{array}{c} 1 \\ 1 \end{array}$  $\langle \langle \rangle \rangle$   $\langle \langle \rangle \rangle$ .

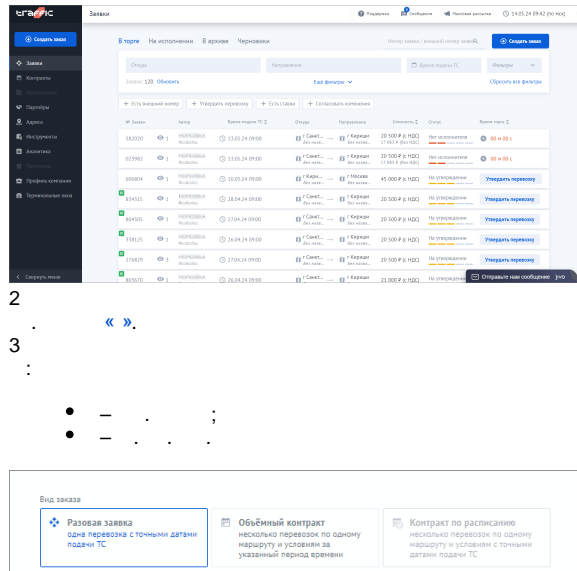

— село в село в Упрощённая<br>Политика

 $\langle \langle \rangle \rangle$ 

ны создания заказа (?)

Подробная

<span id="page-0-1"></span>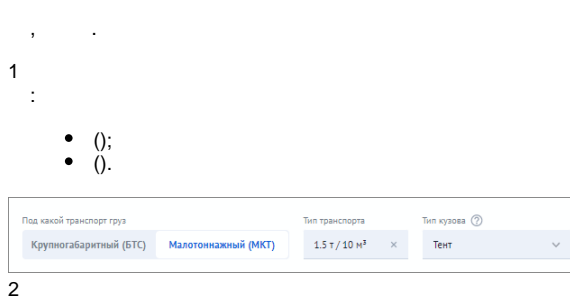

 $\sim$ 

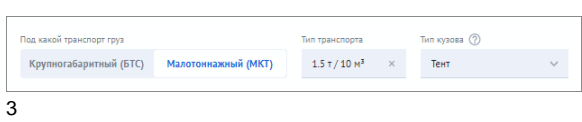

 $\langle \langle \rangle \rangle$ 

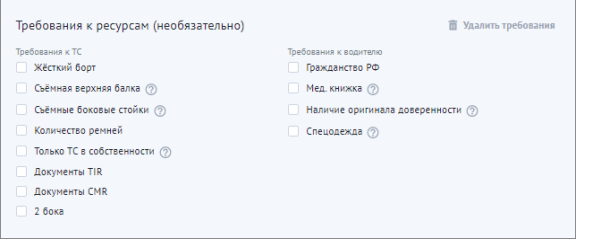

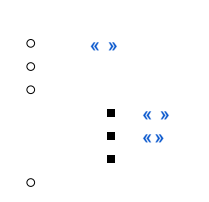

 $\bullet$  $\bullet$ 

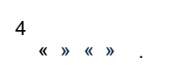

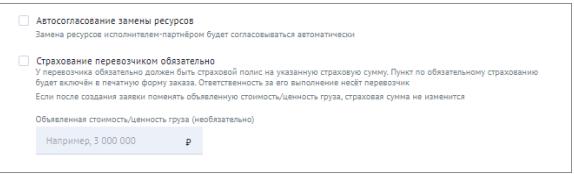

# $\begin{pmatrix} 1 \\ 1 \end{pmatrix}$  ( 2).

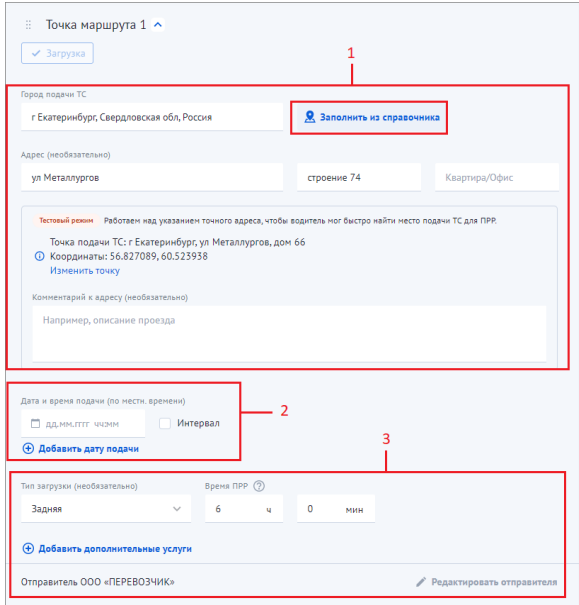

- 
- $rac{L}{2}$  $\langle \rangle$ .  $\left\langle \begin{array}{cc} x & y \\ y & z \end{array} \right\rangle$

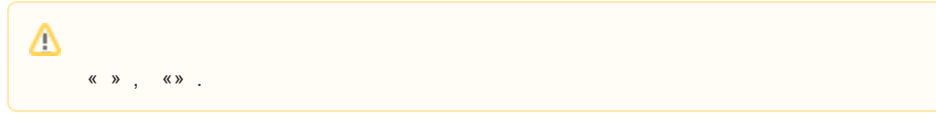

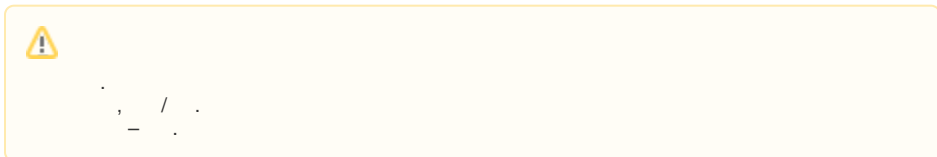

 $, 1.$ 

 $\frac{1}{2}$ 

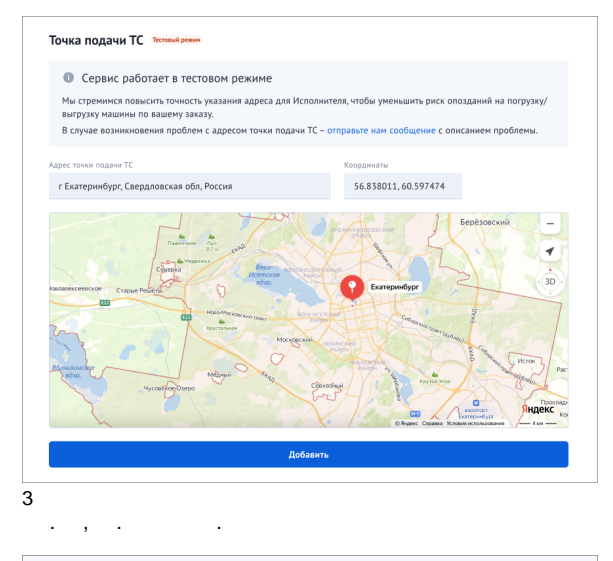

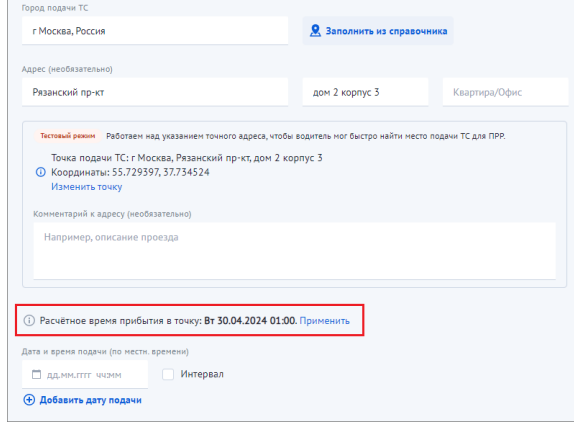

, where  $\qquad \qquad , \quad \ \ \, \ll \quad \ \, \gg$ 

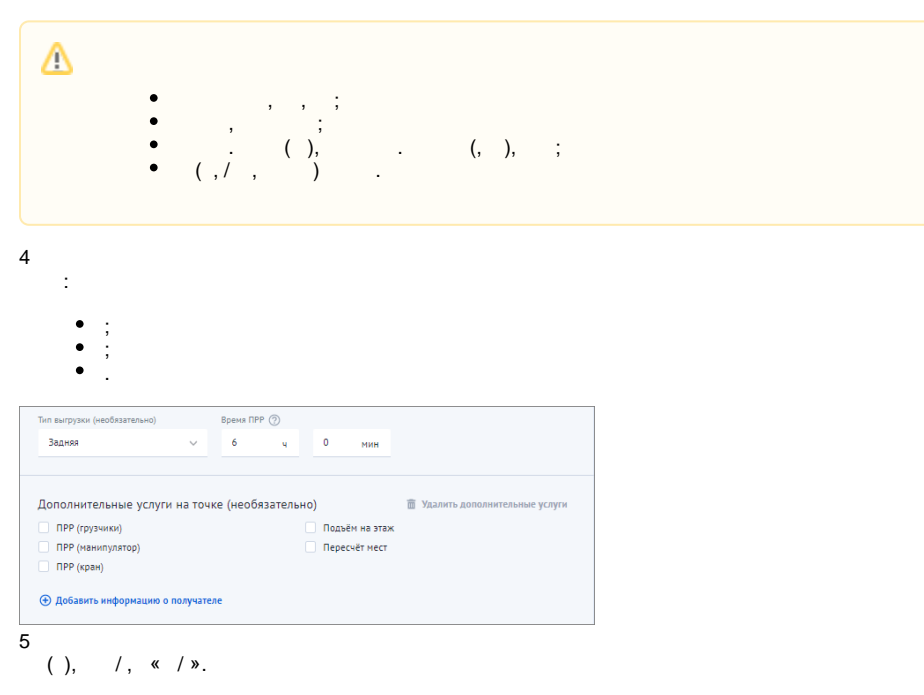

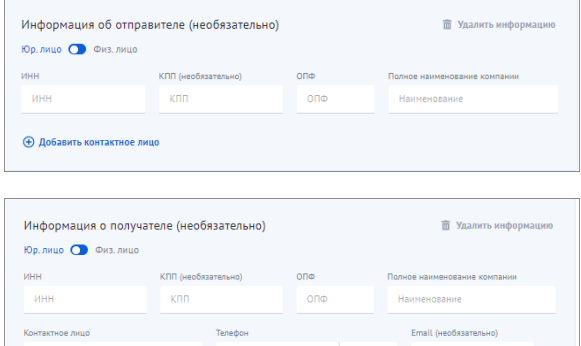

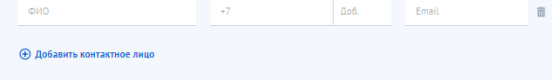

 $\lambda$ ,  $\lambda$ 

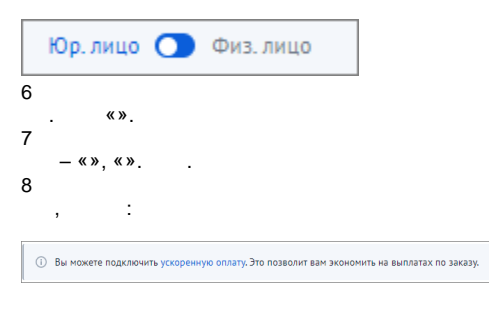

 $, \qquad \qquad \ll \gg$ 

<span id="page-3-0"></span>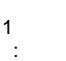

<span id="page-3-1"></span> $\langle \langle \rangle \rangle$ 

 $\begin{array}{cccc} \kappa & \nu & - & , & \kappa \nu \end{array}$ 

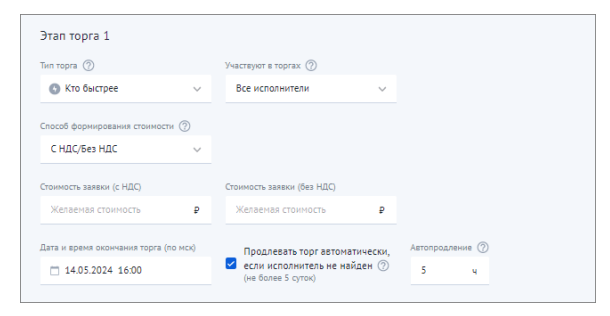

,  $( . ).$ 

 $\mathcal{L}^{\pm}$ 

 $\mathbb{E}^{\mathbb{Z}}$  $\begin{array}{cccc} \bullet & \kappa & \ast & - & , & ; \\ \bullet & \kappa & \ast & - & , & ; \\ \bullet & \kappa & \ast & - & . \end{array}$ 

Δ

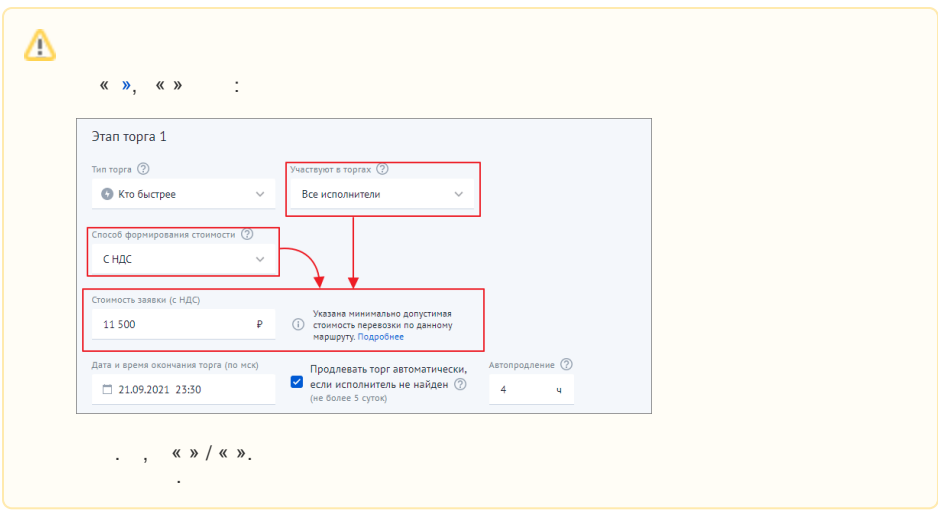

### <span id="page-4-0"></span> $\langle \langle \rangle \rangle$

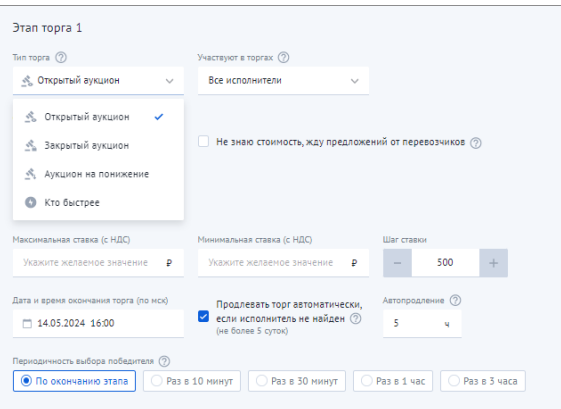

 $\sim 10^7$ 

- 
- **•**  $\begin{array}{ccccccccc}\n\bullet & \times & \times & & , & , & , & , & , & , \\
\bullet & \times & \times & & , & , & , & , & , & , \\
\bullet & \times & \times & & , & , & , & , & , & , \\
\bullet & \times & \times & & , & , & , & , & , & \end{array}$
- 

 $\langle \langle \rangle \rangle$ 

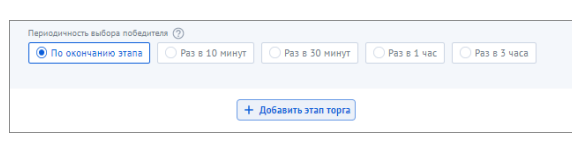

### ,  $(\bullet\ \bullet)$  ..

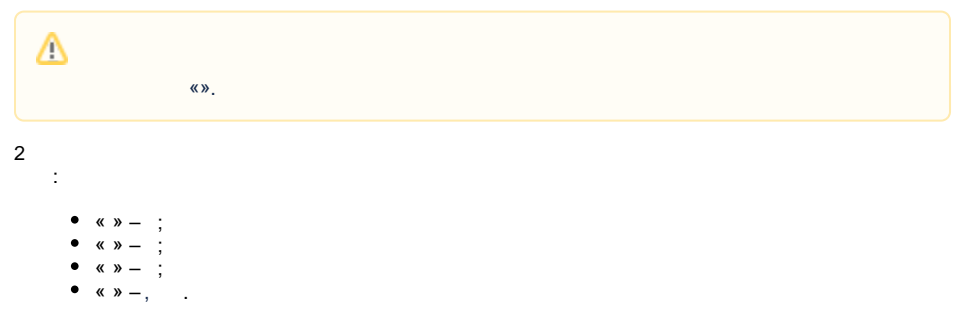

 $\begin{array}{cc} \textbf{\textcolor{red}{\bullet}} & \textbf{\textcolor{red}{\bullet}} & \textbf{\textcolor{red}{\bullet}} \end{array}$ 

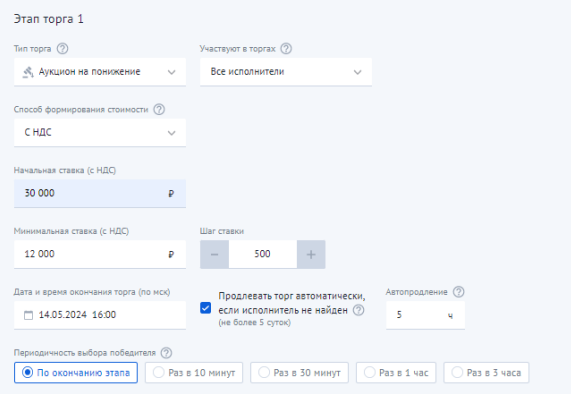

 $\langle x, y, x \rangle$  , .

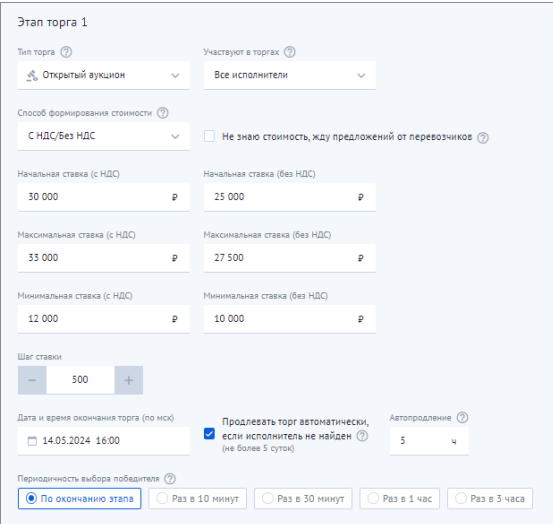

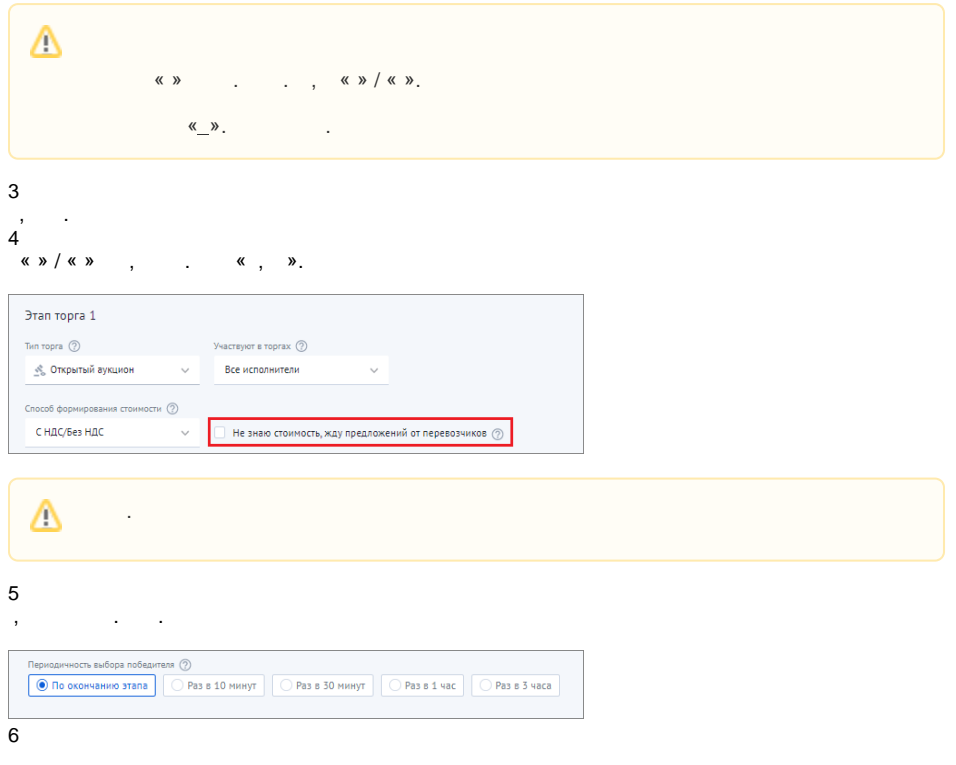

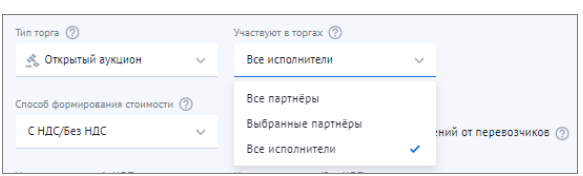

### $($   $\ll$   $\ll$   $\gg$ ).

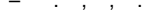

 $\mathcal{A}^{\mathcal{A}}$  .

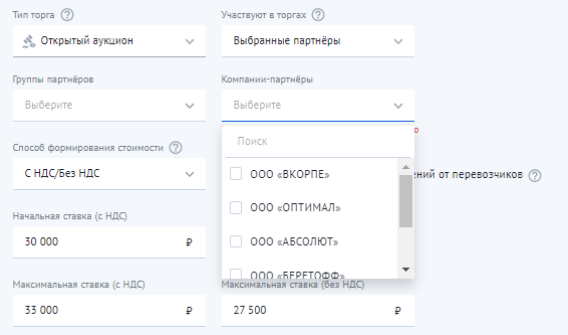

$$
-\quad ,\quad (\ ,\quad ).
$$

$$
\vdots, \quad (\; . \quad ).
$$

 $(\cdot)$ .

 $\odot$  $\begin{array}{ccccccccc}\n\mathsf{M} & \mathsf{N} & \mathsf{M} & \mathsf{N} & \mathsf{N} & \mathsf{N} & \mathsf{N} & \mathsf{N} & \mathsf{N} & \mathsf{N}\n\end{array}$ 

# Δ

 $\begin{array}{c} \scriptsize{\textbf{\texttt{W}}}\; \mathcal{N} \; \textbf{\texttt{W}} \; \mathcal{N} \; \textbf{\texttt{W}} \; \textbf{\texttt{W}} \; \textbf{\texttt{$ 

 $\sim 10^{11}$  k  $^{-1}$ 

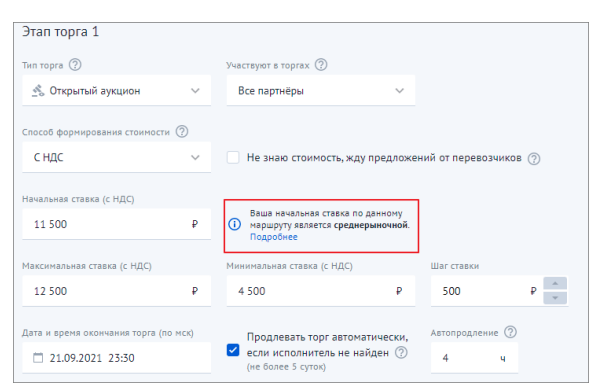

 $\leftarrow \rightarrow$ .

 $\langle \underline{\hspace{1cm}} \rangle$ Δ  $(\text{,})\qquad \qquad \text{``}\text{''},\text{``}\text{''}\text{''},\ldots$  $\begin{picture}(180,10) \put(0,0){\vector(1,0){100}} \put(10,0){\vector(1,0){100}} \put(10,0){\vector(1,0){100}} \put(10,0){\vector(1,0){100}} \put(10,0){\vector(1,0){100}} \put(10,0){\vector(1,0){100}} \put(10,0){\vector(1,0){100}} \put(10,0){\vector(1,0){100}} \put(10,0){\vector(1,0){100}} \put(10,0){\vector(1,0){100}} \put(10,0){\vector(1,0){100}}$ 

 $\overline{7}$ 

 $\mathbb{Z}$ 

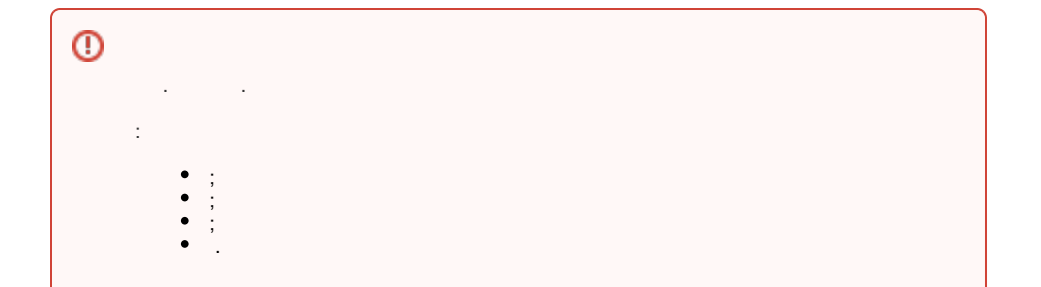

<span id="page-7-0"></span>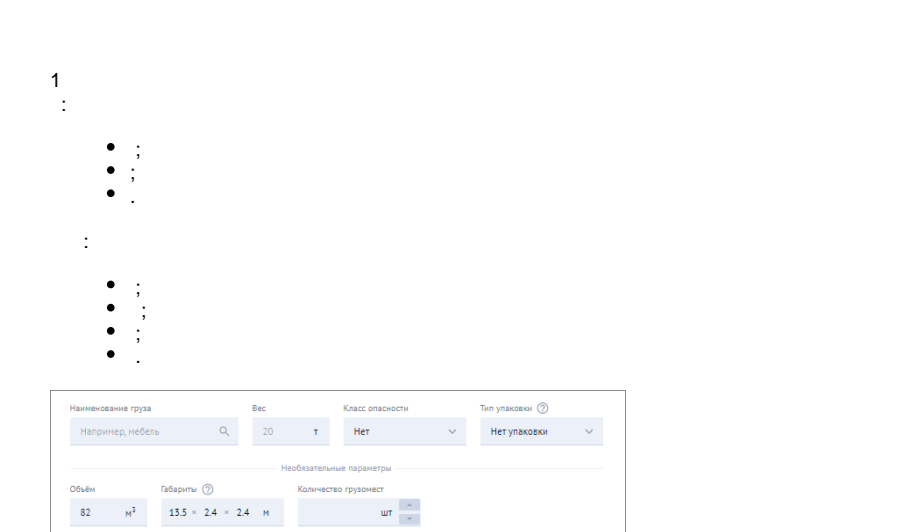

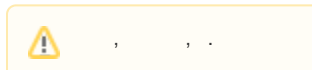

### $\overline{c}$  $\sim 10^{11}$

 $\begin{array}{cc} \bullet & \leftarrow & \circ \\ \bullet & \leftarrow & \circ \end{array}$ 

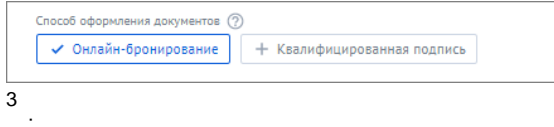

$$
\begin{array}{cc} \bullet & 1 \leftarrow & \vdots \\ \bullet & - & \cdot \end{array}
$$

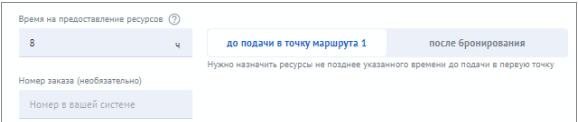

 $\begin{array}{c}\n4 \\
\vdots \\
5\n\end{array}$ 

### $\sim 10$

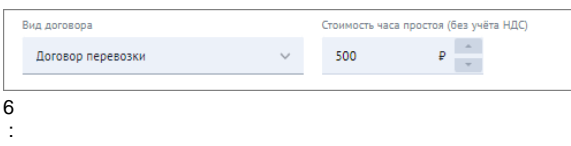

 $\bullet$   $\pm$ 

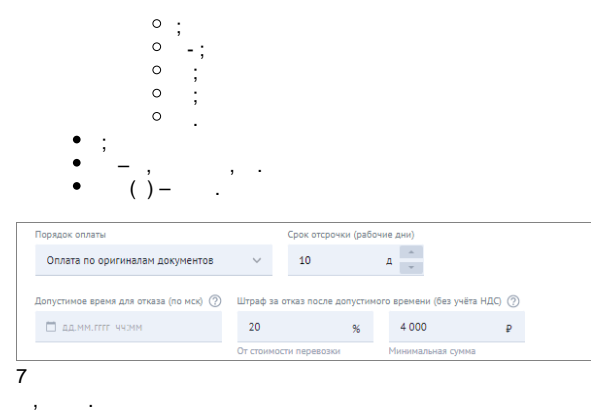

### $\overline{\phantom{0}}$

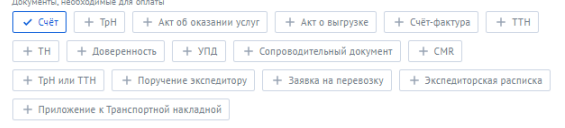

### $\overline{8}$  $\frac{8}{1}$

, .

.

## **« »** , .

,  $( , , ).$   $\bullet$  : doc, docx, pdf, jpg, jpeg, png 10 . ( ) .

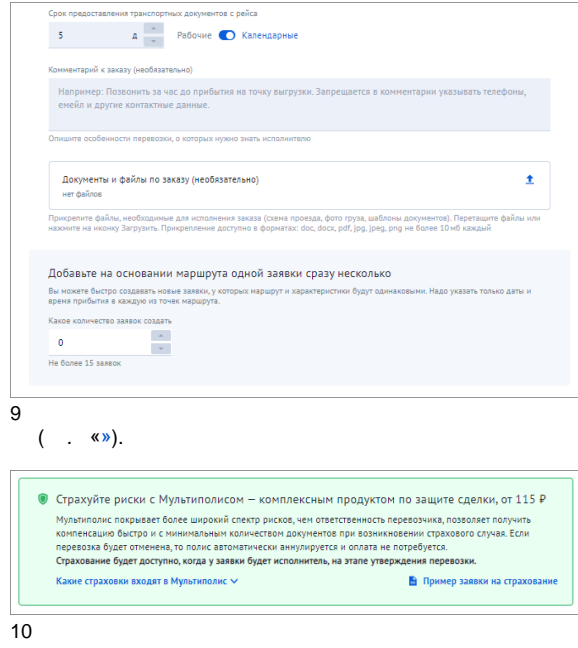

« ». «» « ». . [« ».](https://wiki.traffic.online/pages/viewpage.action?pageId=327936)